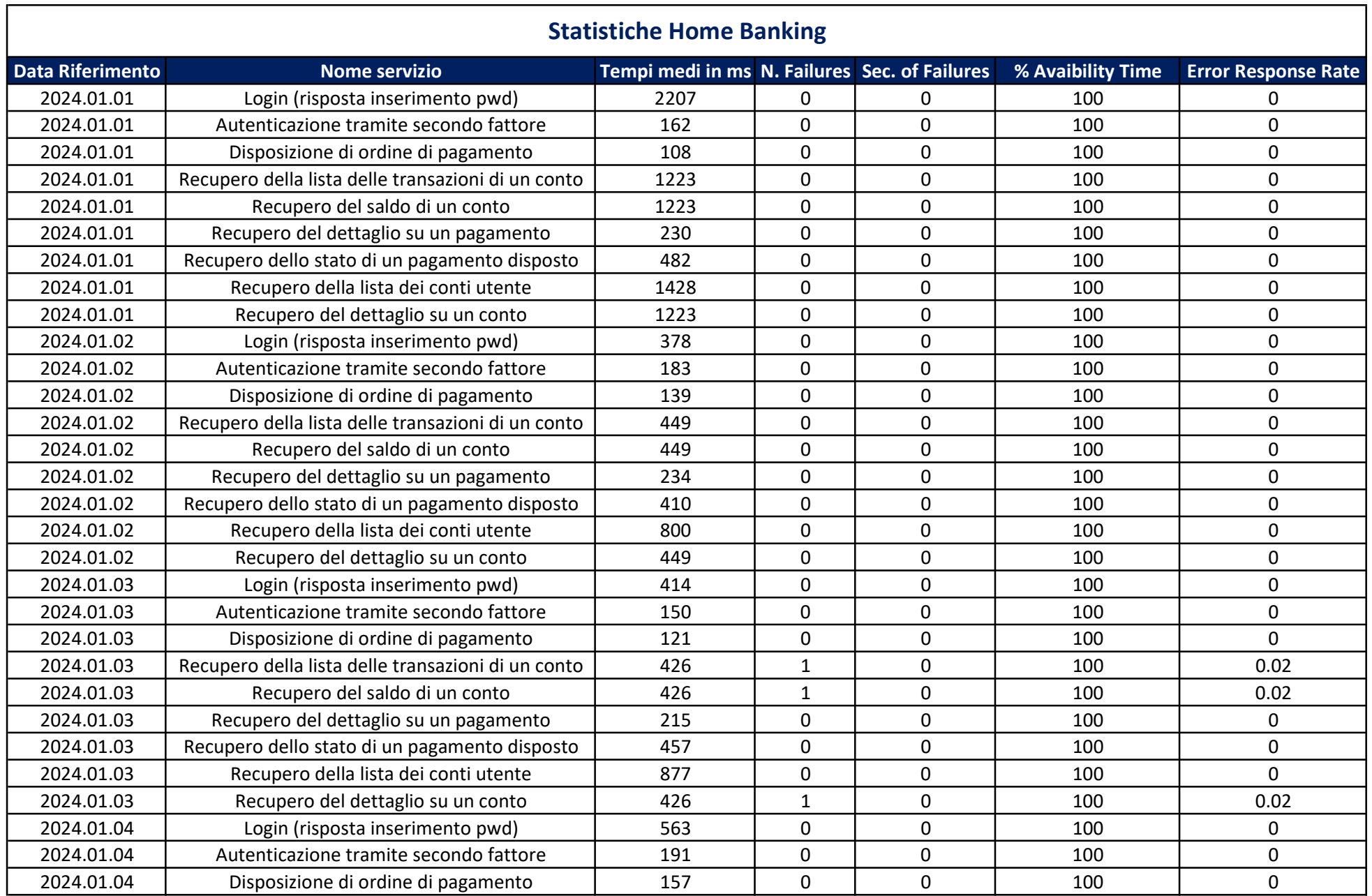

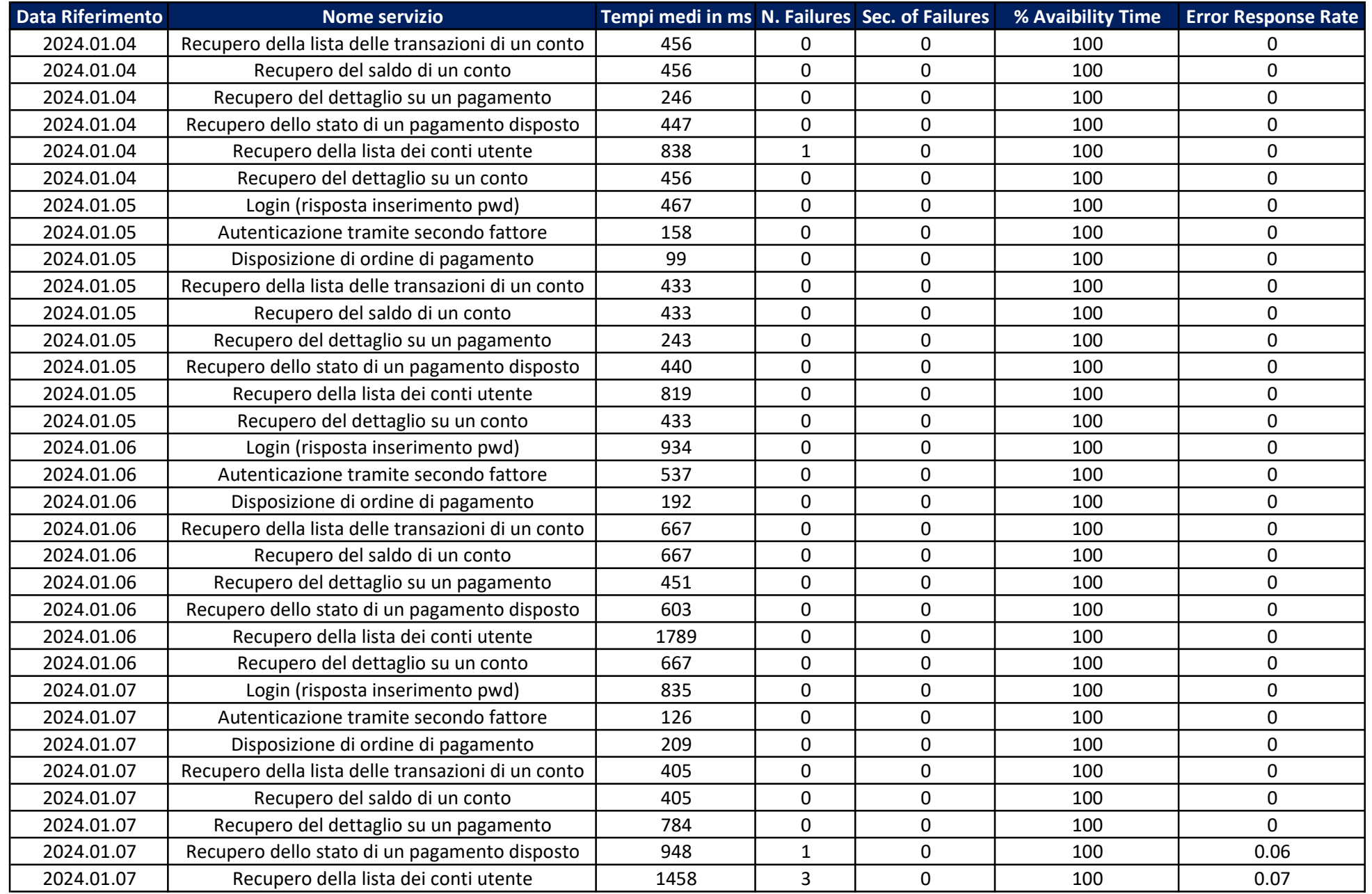

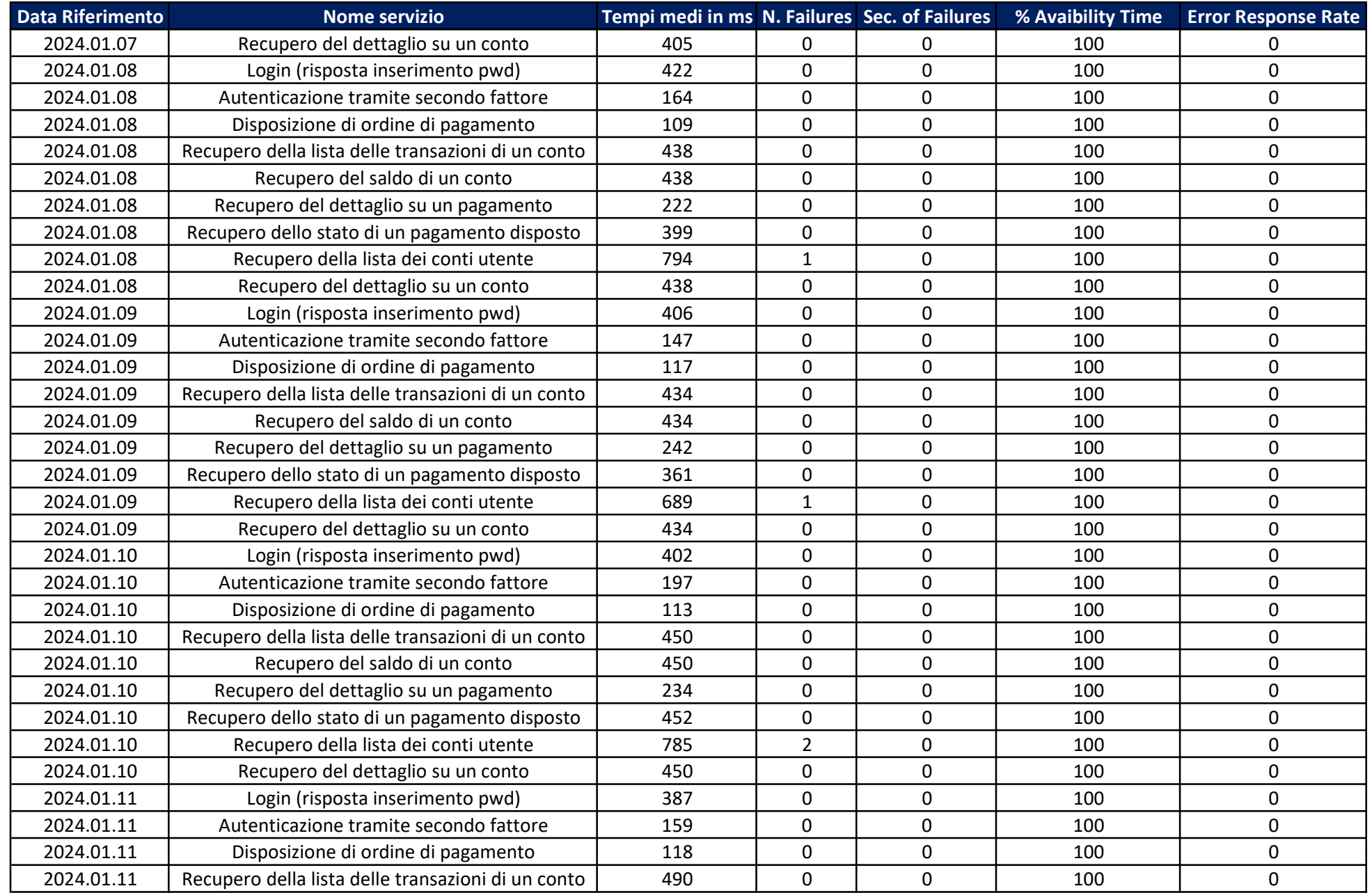

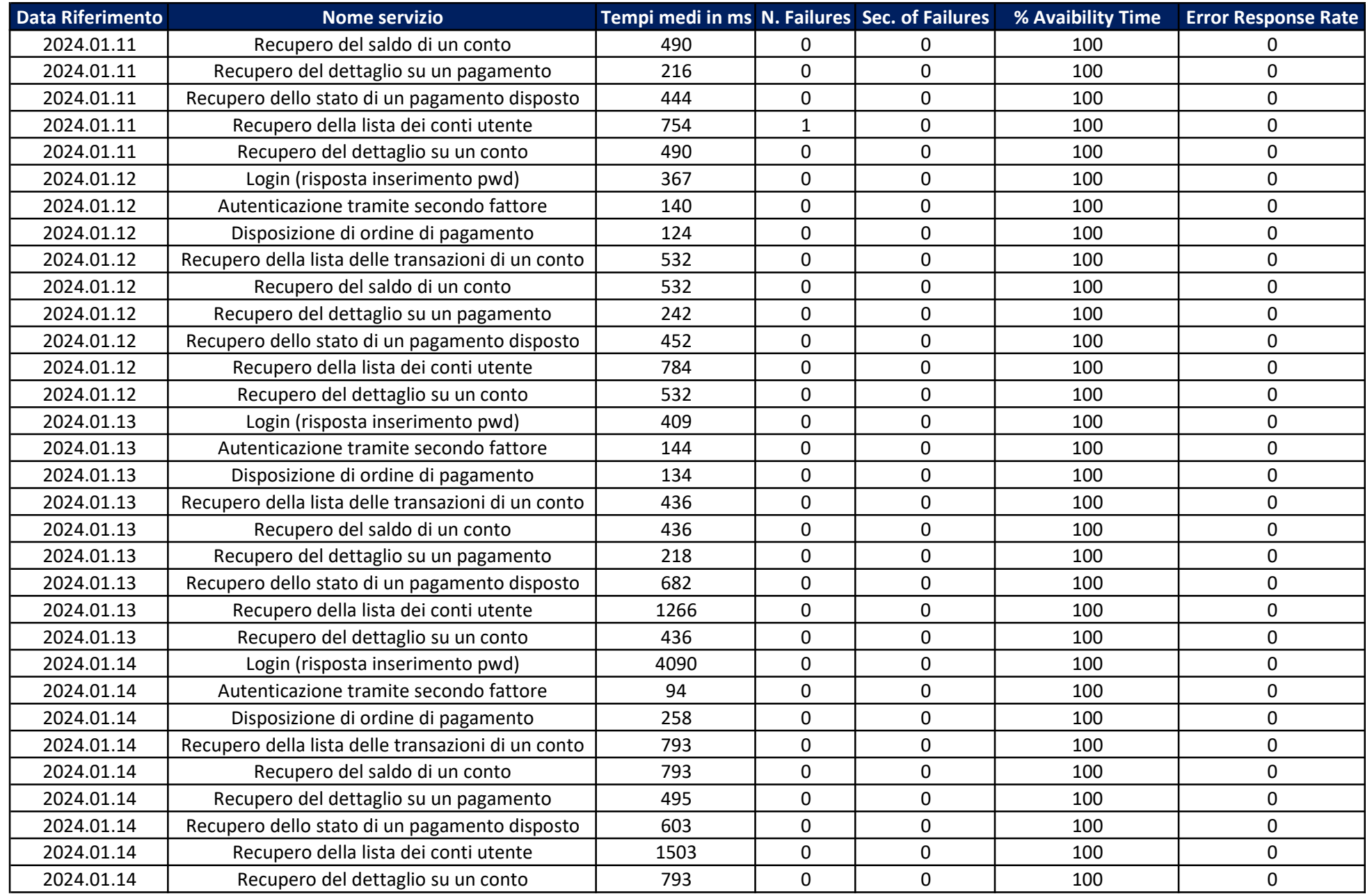

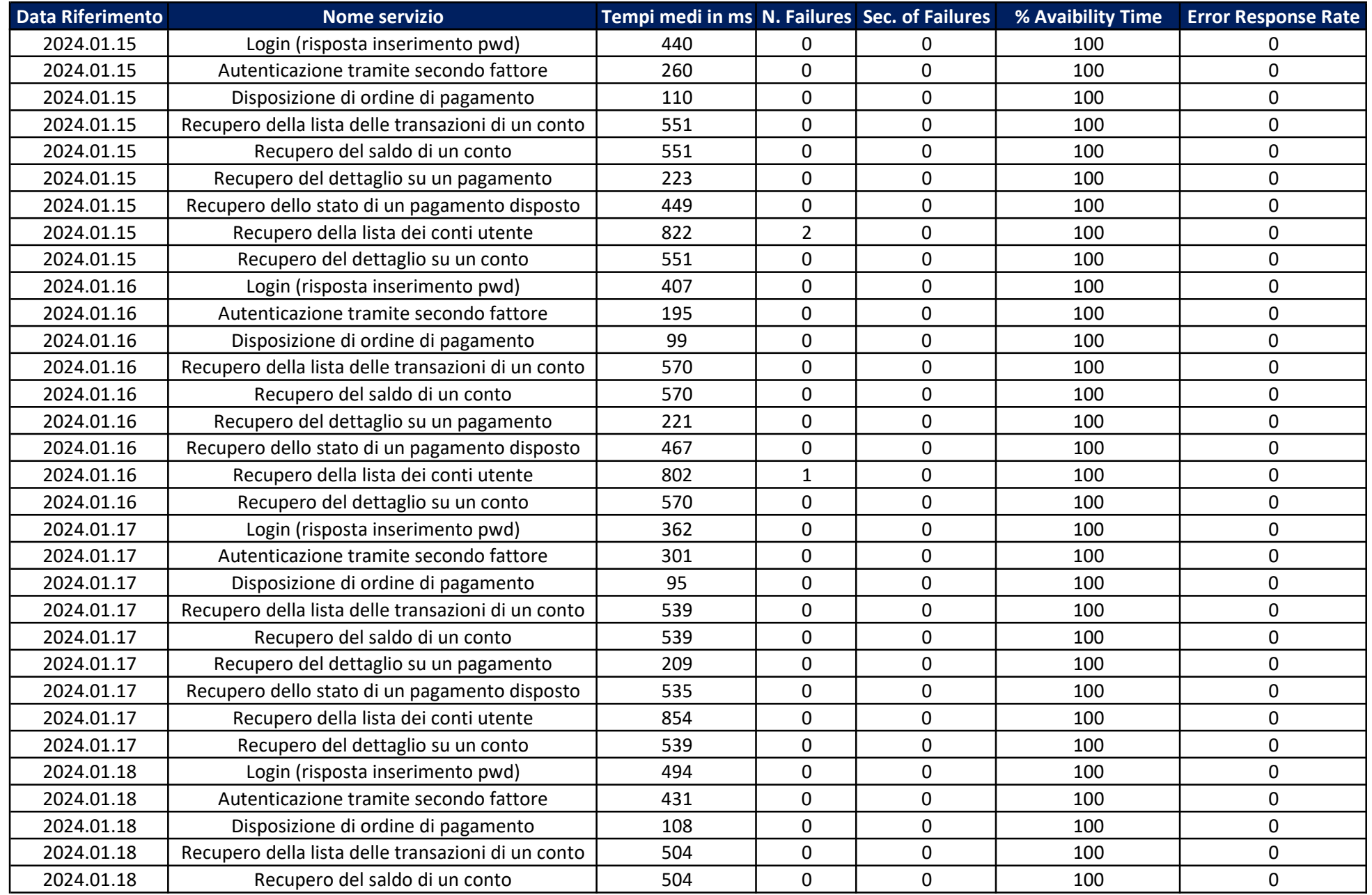

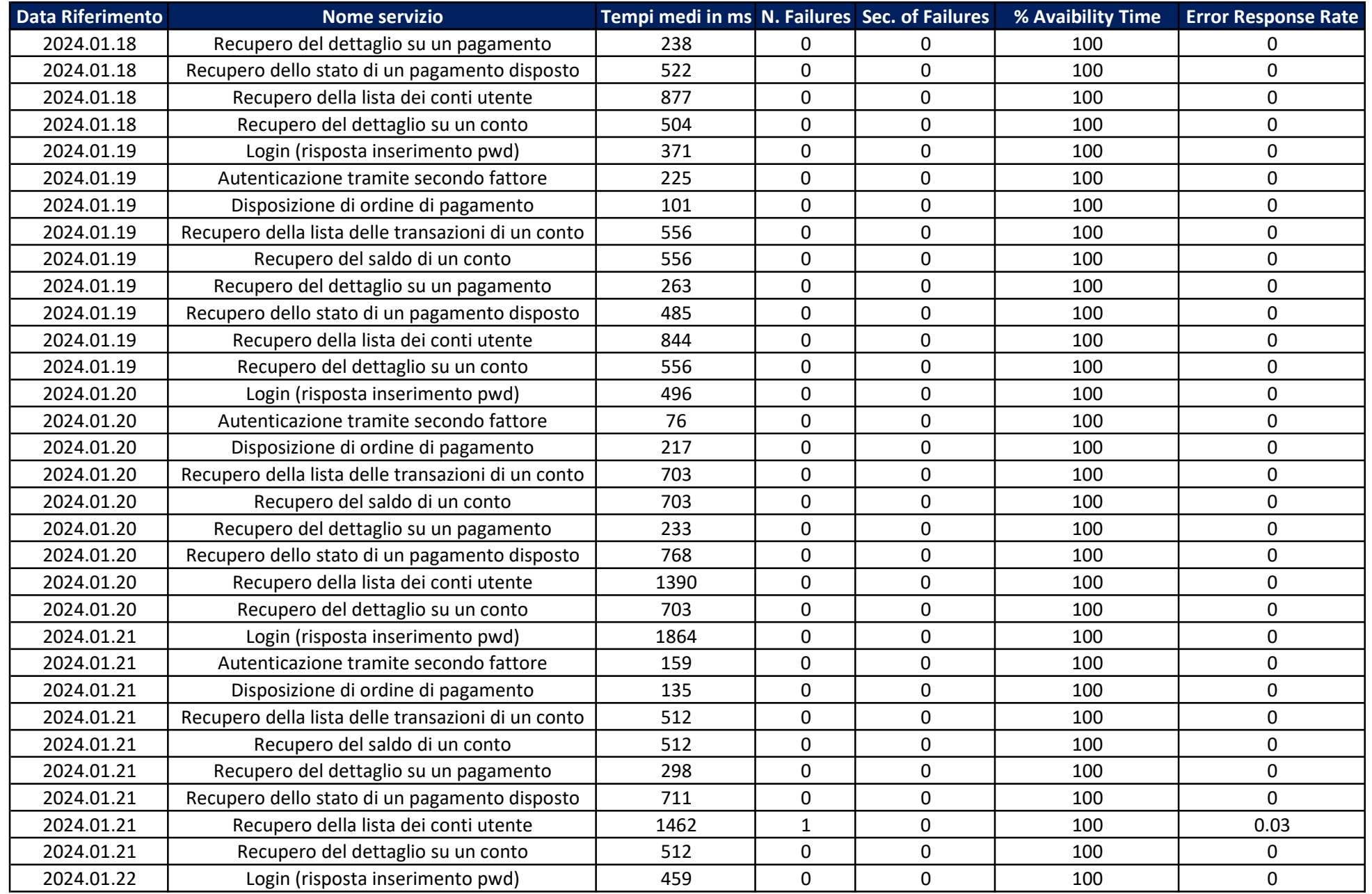

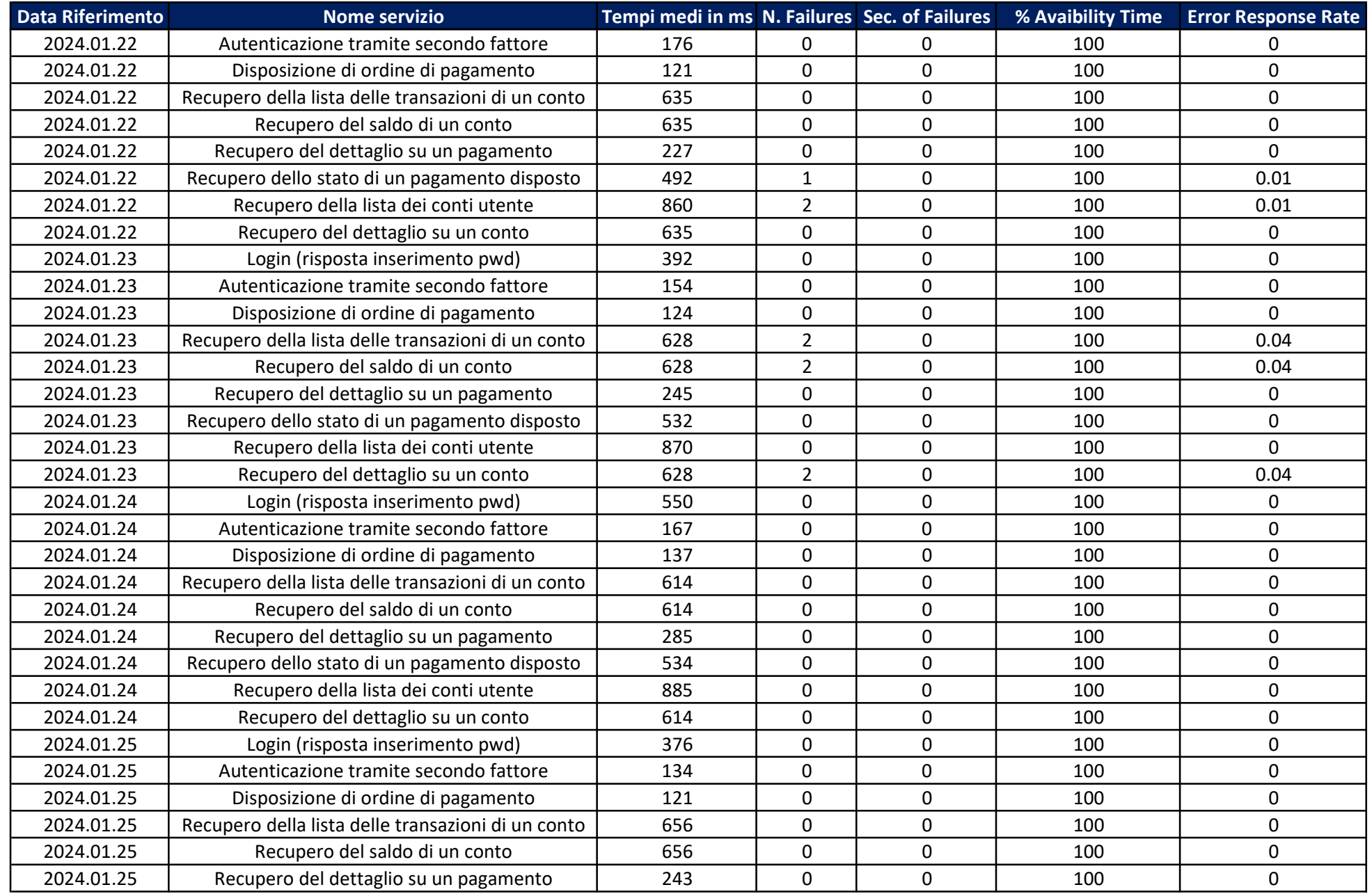

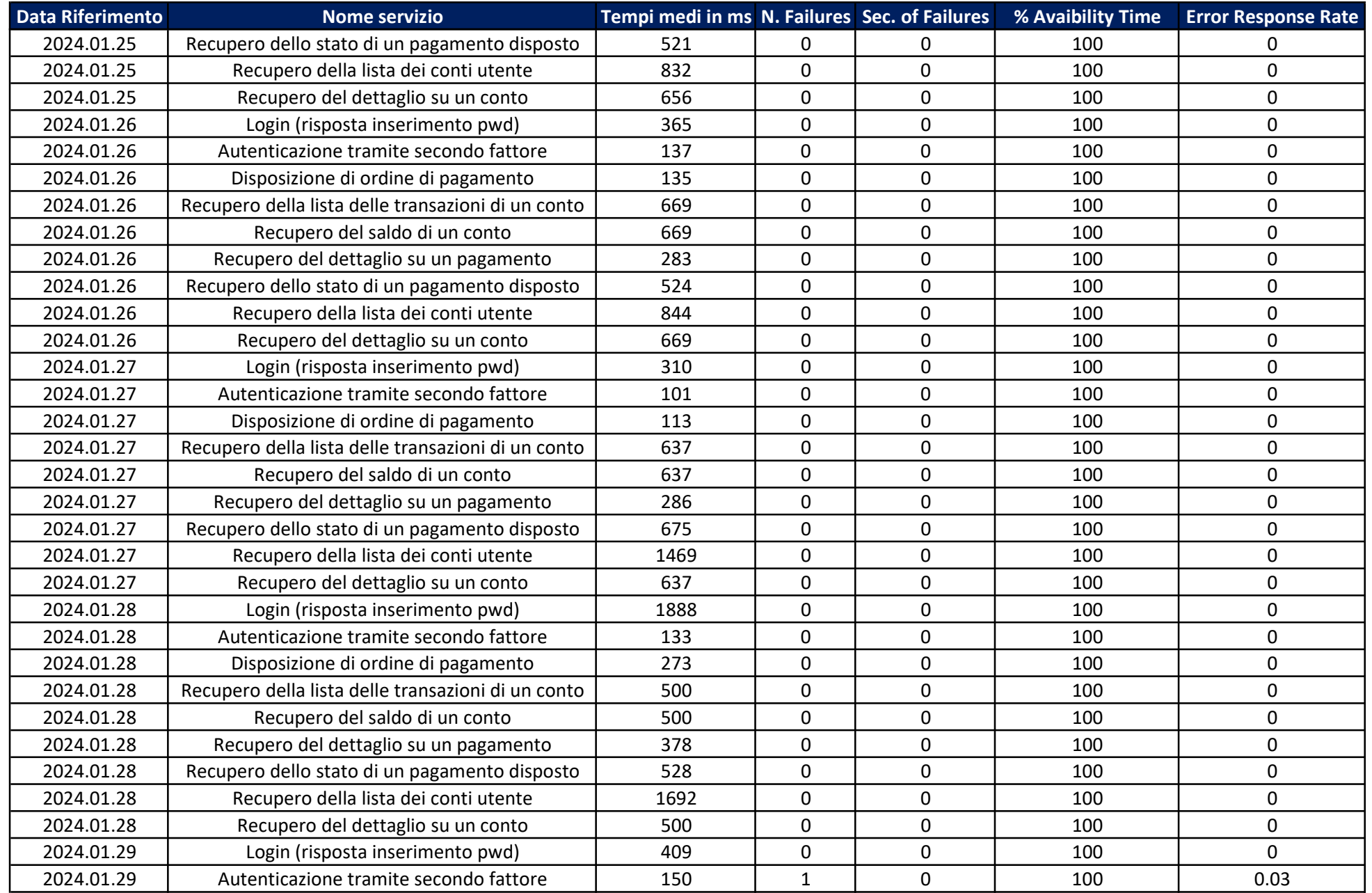

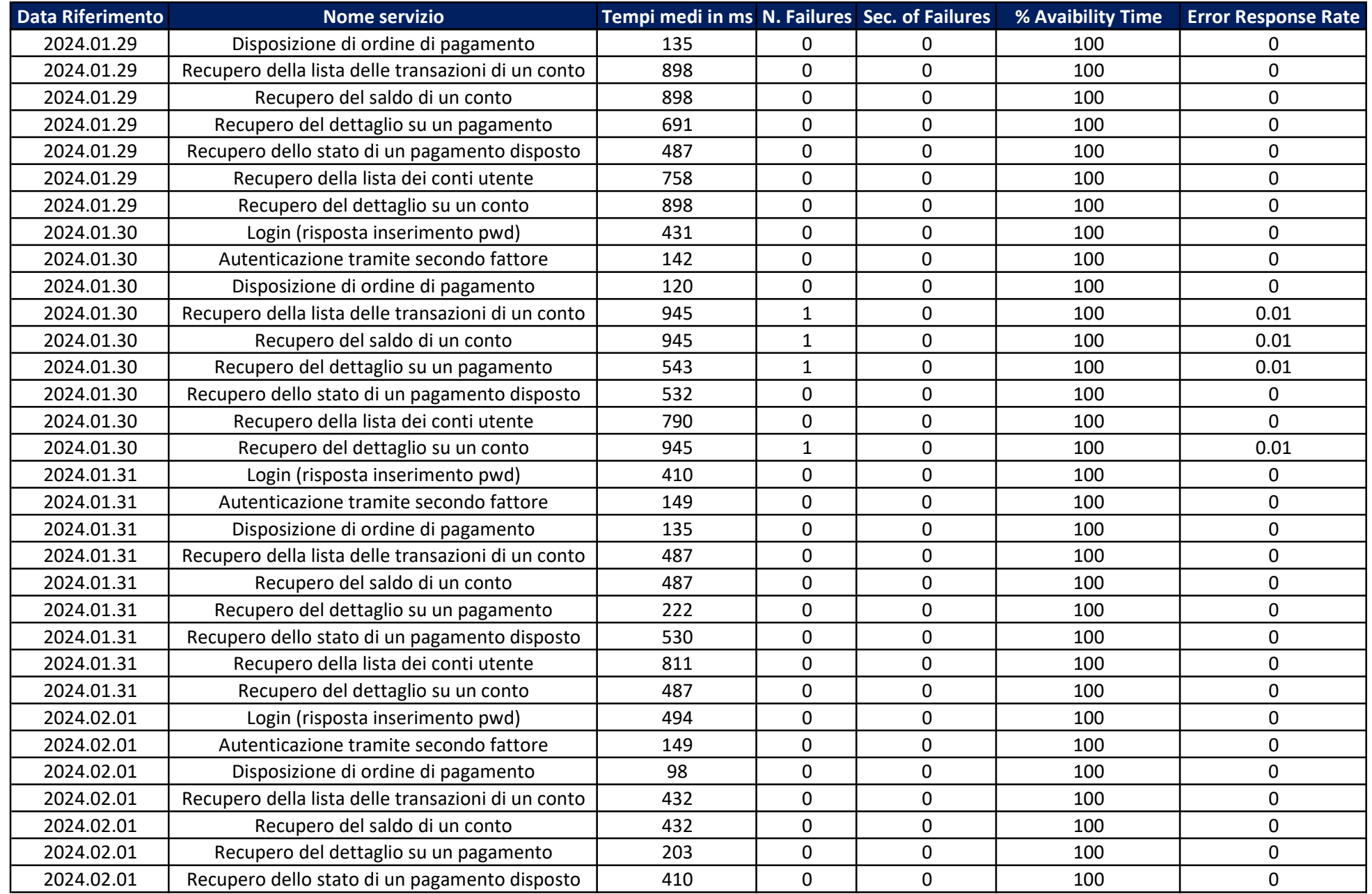

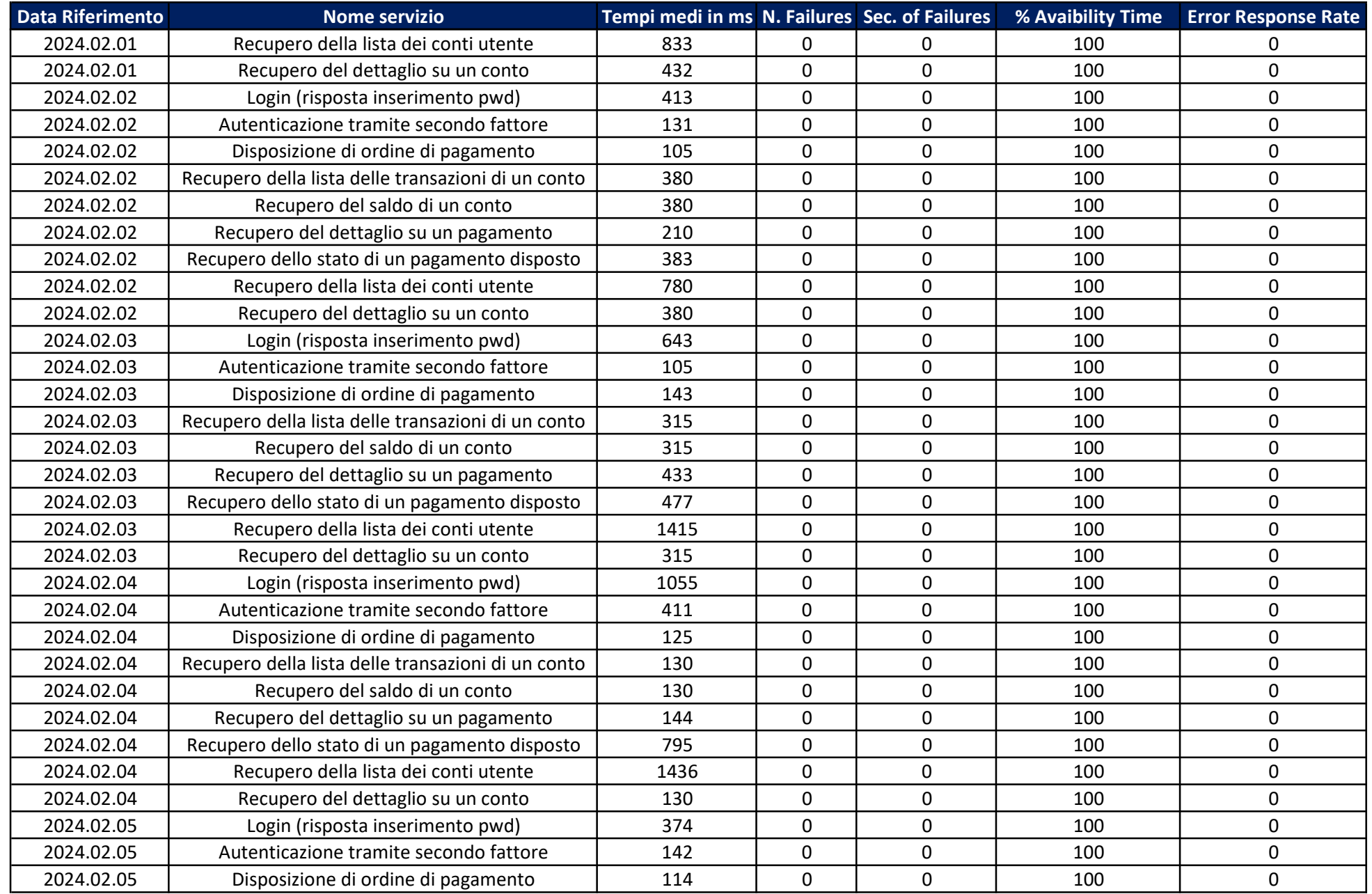

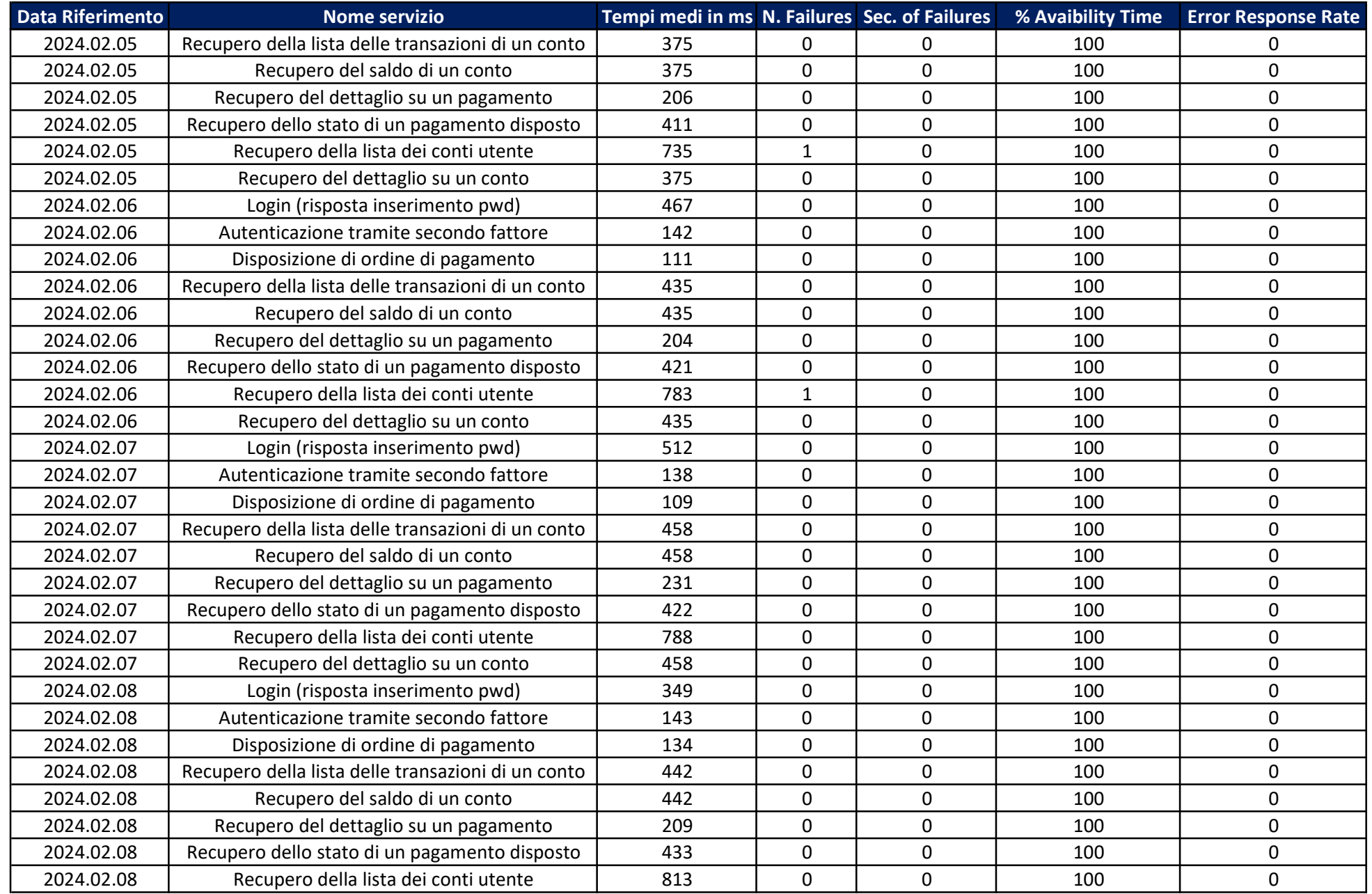

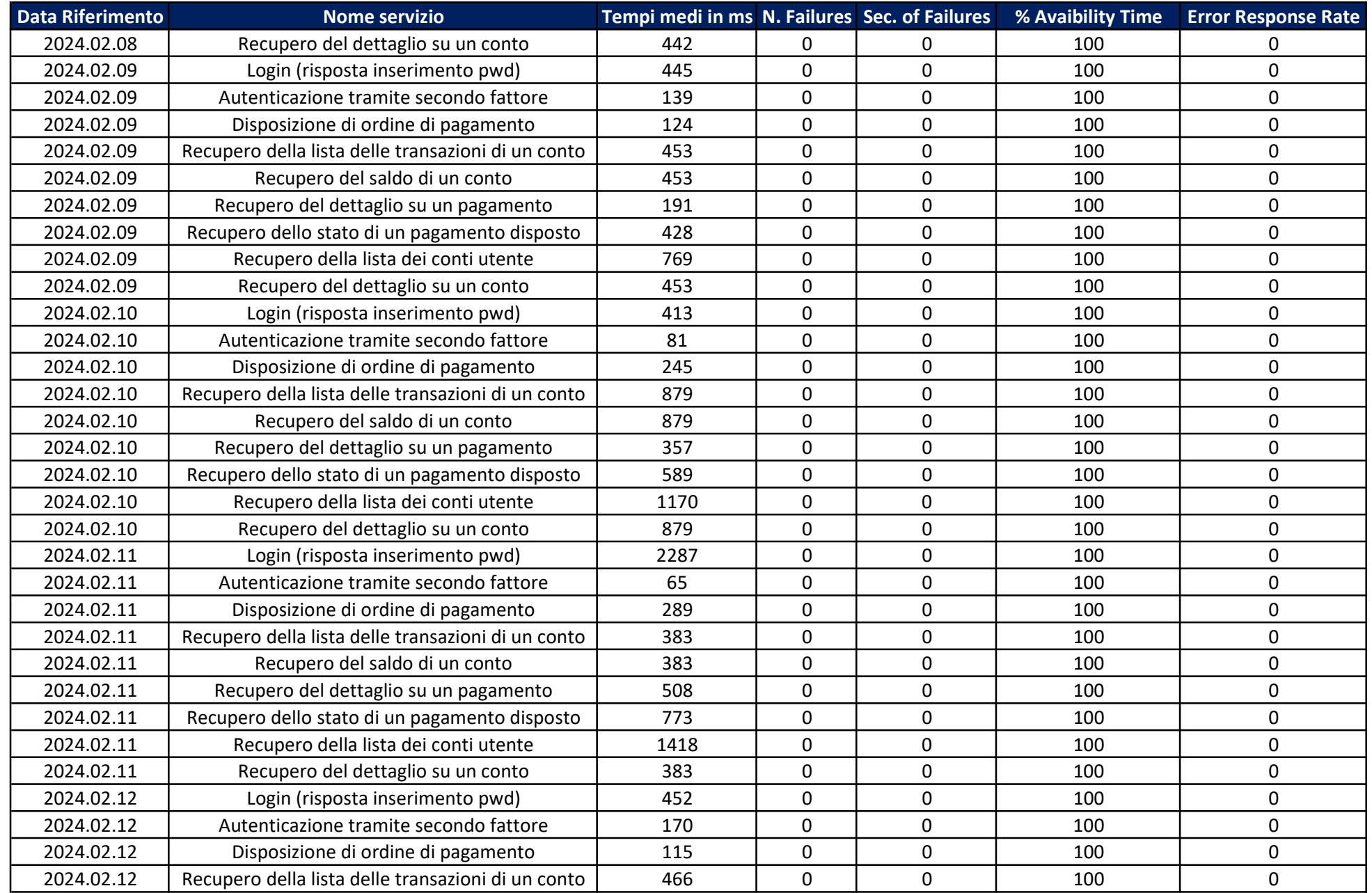

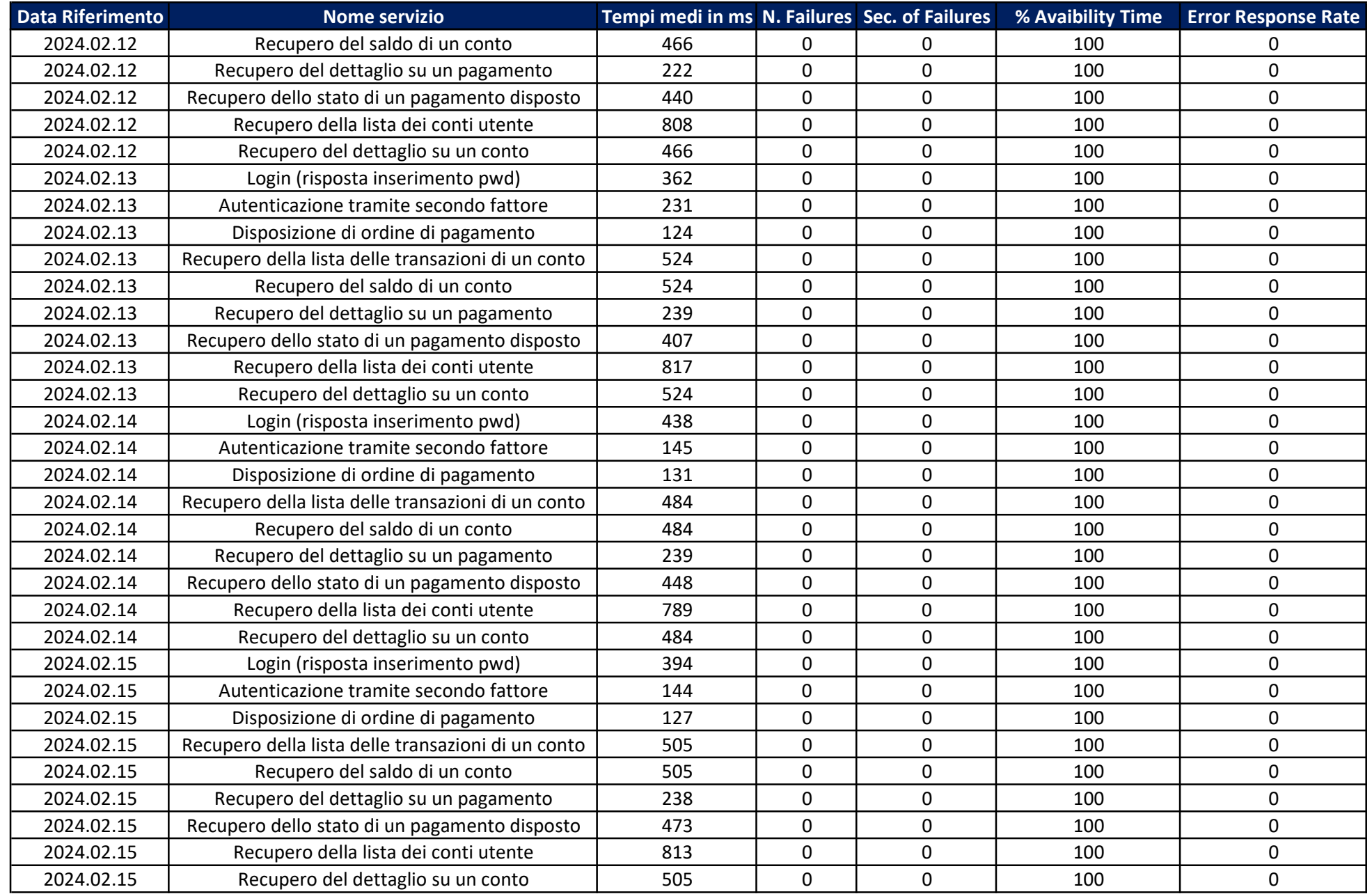

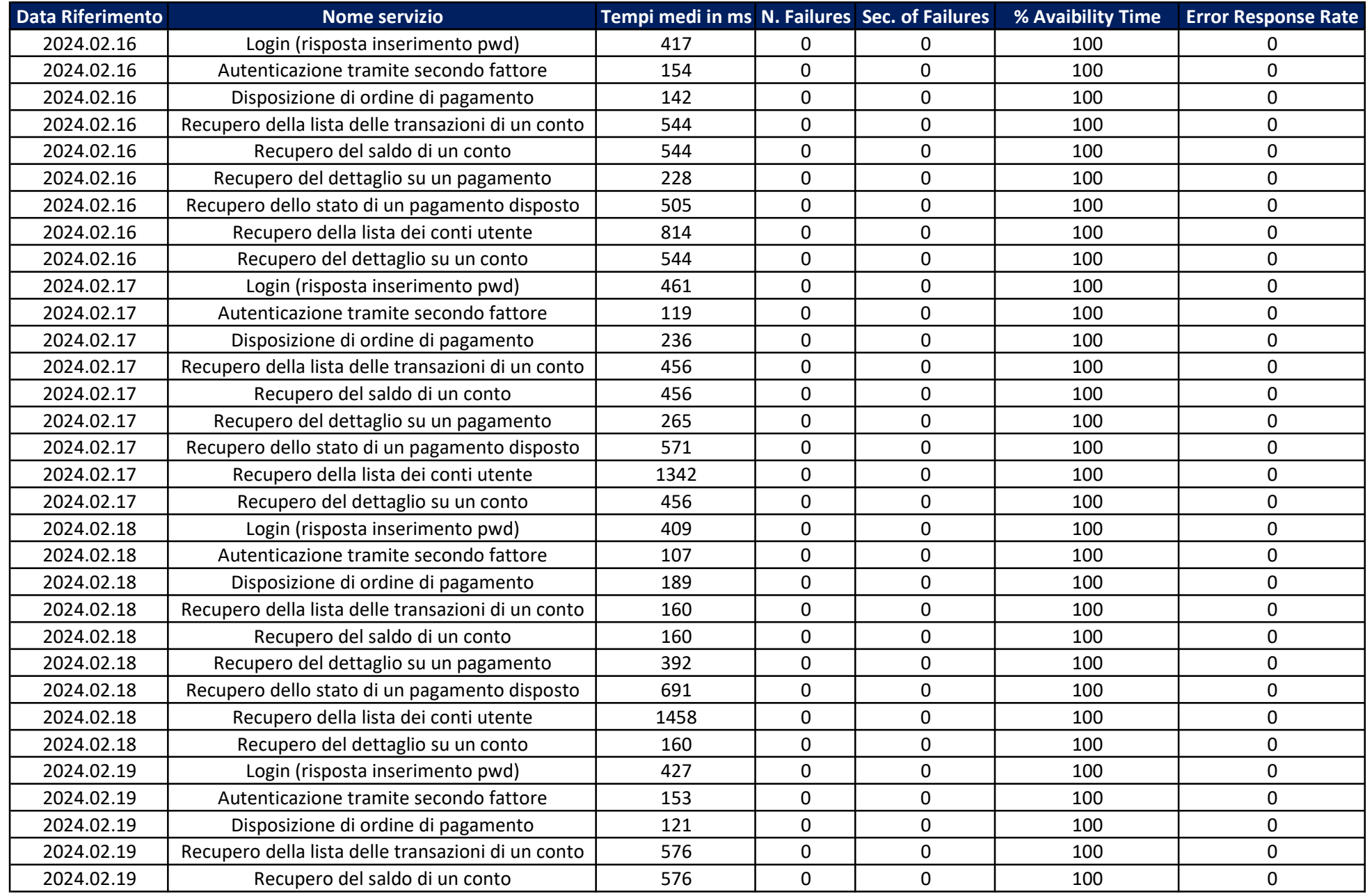

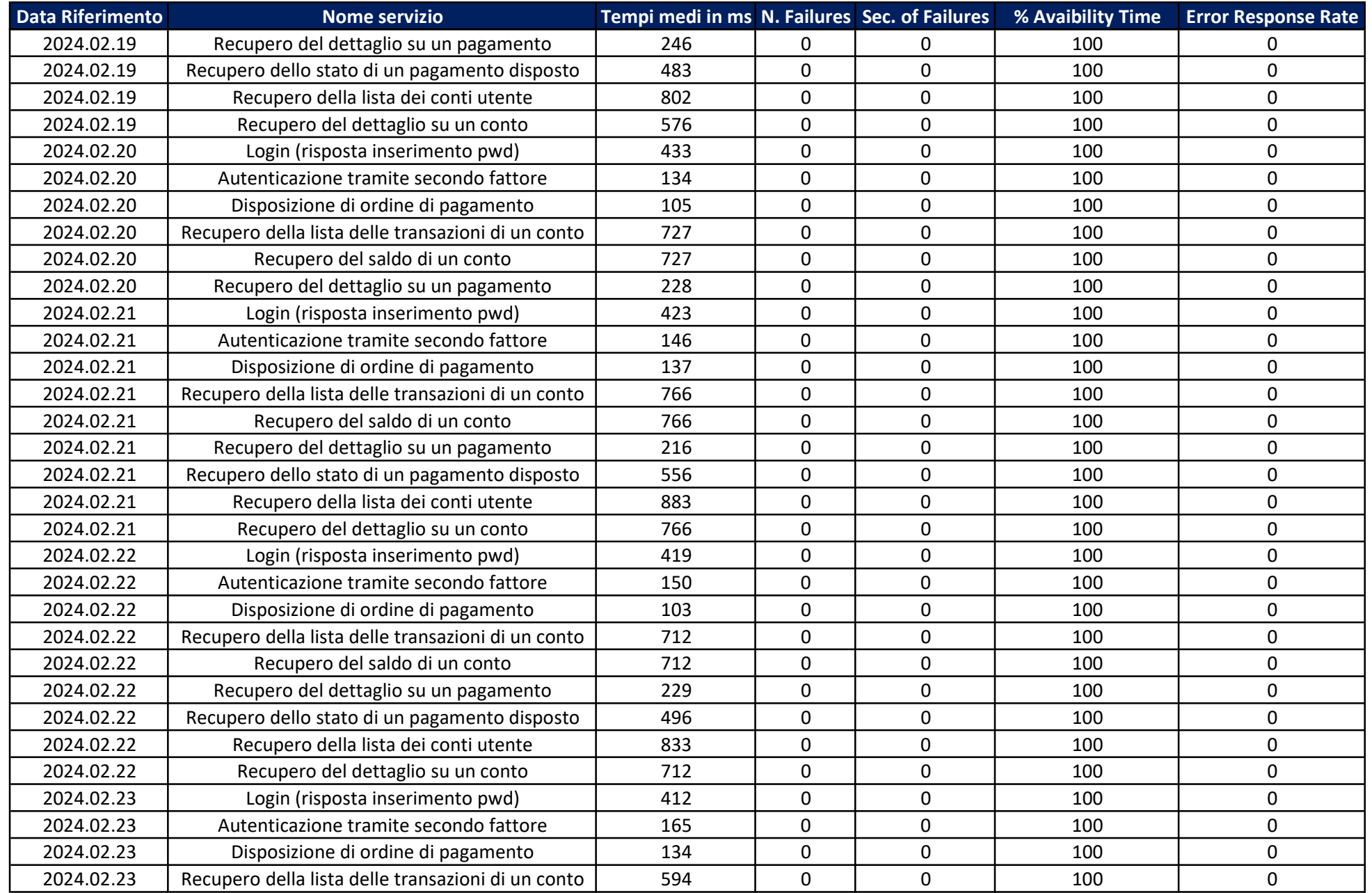

![](_page_15_Picture_99.jpeg)

![](_page_16_Picture_99.jpeg)

![](_page_17_Picture_99.jpeg)

![](_page_18_Picture_99.jpeg)

![](_page_19_Picture_99.jpeg)

![](_page_20_Picture_99.jpeg)

![](_page_21_Picture_99.jpeg)

![](_page_22_Picture_99.jpeg)

![](_page_23_Picture_99.jpeg)

![](_page_24_Picture_99.jpeg)

![](_page_25_Picture_30.jpeg)